# **Logsheet VMS Reconciliation**

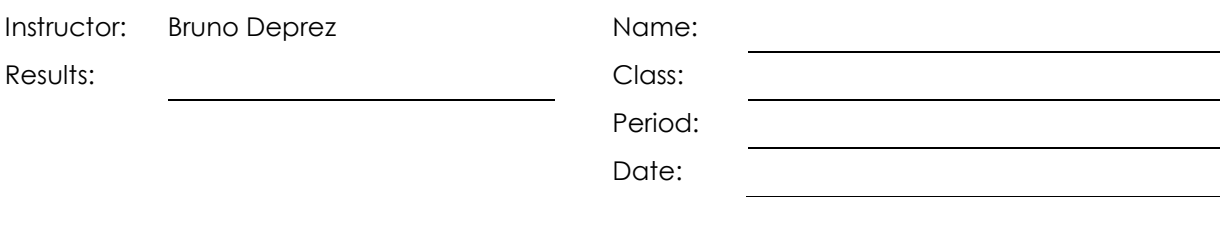

*Circle the correct answer(s) for each question.* 

- 1. Which of the following sentence best describes fisheries data sources
	- a. One source of data
	- b. Several sources of data that always match exactly
	- **c. Several sources of data that don't always match exactly**
- 2. Why reconcile logsheet
	- a. Because it is a 100 % coverage data source
	- **b. Because a logsheet can be lost**
	- **c. Because reports based on logsheet might be biased**
- 3. What data source should be used to reconcile logsheet with
	- a. Port sampling
	- b. Observer data
	- **c. VMS**
- 4. How can the VMS Logsheet reconciliation be used
	- **a. Raise catches**
	- **b. Highlight missing logsheets**
	- c. MCS purposes
- 5. What describes VMS data
	- **a. Very accurate**

b. Very complex

## **c. Very complete**

- 6. What information can you find in a VMS trip
	- **a. Vessel Name**
	- b. Catches
	- c. Observer name
- 7. For a VMS trip and a logsheet to be reconciled, they must

#### **a. Be from the same vessel**

- b. Have the same departure port and return port
- c. Have exactly the same departure date and return date
- 8. Where can the reconciliation be performed
	- **a. At SPC**
	- **b. In country**
	- c. At FFA
- 9. How many different coverage rates are generated by the reconciliation process
	- a. 1
	- **b. 2**
	- c. 3
- 10. Which one should you use to raise logsheet data
	- a. Any of them
	- **b. The largest**
	- c. The smallest
- 11. A VMS trip can be reconciled with
	- **a. 0 logsheet**
	- **b. 1 logsheet**

### **c. More than 1 logsheet**

- 12. The VMS data used to generate VMS trip list is coming from
	- **a. FFA**
	- b. WCPFC
	- c. Both
- 13. When computing catches, you should use

#### **a. The raised catches**

- b. The average of TUFMAN catches and raised catches
- c. TUFMAN catches
- 14. To access the VMS logsheet reconciliation report online, you will need
	- a. TUFMAN installed on the computer
	- **b. An Internet connection**
	- **c. A login to the OPF member country web site**